# **ShellFTP Crack Free**

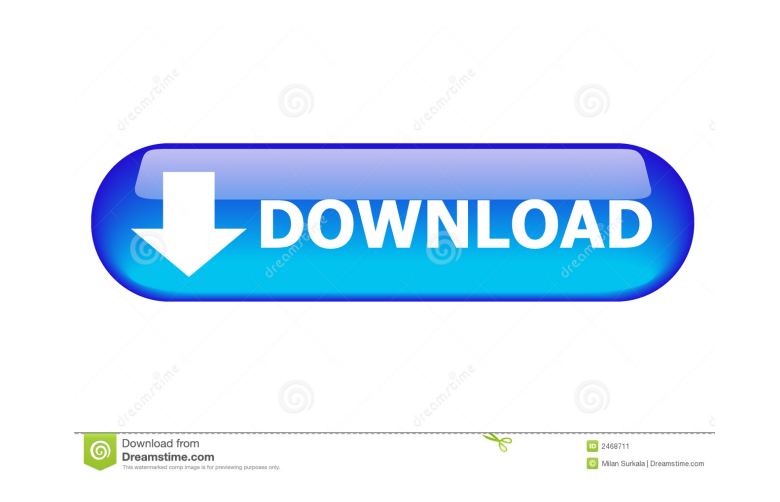

#### **ShellFTP [32|64bit] (Final 2022)**

ShellFTP is a free FTP client and uploading engine, a shell utility (part of Windows), and a command line program. Features of ShellFTP: 2 Integrates with your work environment, so that it is readily available when you nee program uses SSL/TLS for secure connections (making it HIPAA compliant). 2 Supports SSL/TLS 128-bit encryption for connections. 2 Uses SOCKS4 and SOCKS4A proxies to control the Internet, if desired. 2 Provides a flexible U program, from working directory and username/password to the number of connections and timeouts. [] Uses any FTP library with minimal resource requirements. [] A few more exciting but secret features are planned in upgrade "Use ShellFTP will open a new connection to the remote server. 4. Choose your username and password. 5. Place your files in the transfer queue. 6. To upload a file, just double-click it. 7. Place your mouse cursor in the w minimize the program, click on the minimize icon. 12. To restore the program to its original state, double-click the restore icon. 13. To send a progress update, double-click ShellFTP in the tray. 14. The progress is updat

# **ShellFTP [Latest-2022]**

If you're using the ShellFTP utility, you might want to use Macro Keyboard Shortcuts: + means "repeat last command" / means "send to background and launch command prompt" ? means "help" Single or Double Click (Left click R SHIFT + Left Click To make a CTRL + click, you must hold the SHIFT key while clicking CTRL + "Hide" To show the Explorer.exe, just CTRL + CLICK. To change to the HOME folder, just hit CTRL + SHIFT +. (Note: No wont to see SHIFT + SHIFT + L. This will "hide" your entire folder tree. Eg: "C:" is Hidden CTRL + SHIFT + L -> CTRL + SHIFT + CTRL + SHIFT + L -> CTRL + SHIFT + L -> CTRL + SHIFT + L -> CTRL + SHIFT + L -> CTRL + SHIFT + L -> CTRL + SHIFT + L CTRL + SHIFT + CTRL + SHIFT + L -> CTRL + CTRL + CTRL + CTRL + CTRL + CTRL + CTRL + L Note: To restore the folder tree, just hit CTRL + SHIFT + C. SOCKS Proxies You can configure the ShellFTP utility to use a SOC

### **ShellFTP**

Files and folders can be uploaded from anywhere using ShellFTP. It is meant to be fast, easy to use, and reliable. We'd love to hear your feedback. You can use our source to implement the latest and greatest ShellFTP featu upload to any destination, define the structure of directories and files, and much more - Strong security and authentication features - SSL encryption - SOCKS4A support - Save all uploaded files to disk for later review, b Good for HIPAA Compliance - Small footprint - Compatible with multiple operating systems, including: Windows, Linux, and Mac OS X - Open-source - Uses a C programming language, with a Perl interface is written in C. Additi Explorer - Kill-it-Now upload - Option to allow periodic uploads - AutoClose - SockS4 - SockS4 - SockS4 - SockS4A - Recycle Bin support - Integrated ClamAV engine - Schedule tools - Multiple schedulers available for purcha Added AutoClose to run program from another process Version 3.2.1 - Added deletion of files after upload - Updated to XHMTL3 - Various Bug Fixes Version 3.2 - Moved to XHTML3 - Improved external data handling - Increased c

### **What's New In ShellFTP?**

ShellFTP is a useful and versatile FTP engine specifically designed for fast uploading. It is engineered to maximize productivity and bridge gaps in the website development process. It does this by integrating with your wo and still command it with Windows. This is faster than any similar program. You could copy the path of a file, have ShellFTP open and add it to the upload queue. You could leave it open and automatically upload files into can be used to schedule upload or used accordingly. ShellFTP is secure and firewall friendly, supporting 128-bit SSL encryption and SOCKS4/4A proxies. In addition to what is currently available, Sunlit ShellFTP": [] Launch links, Flash animations and more 2 Uses SSL/TLS for secure connections (making it HIPAA compliant) 2 Optionally filters certain file types into certain remote directories 2 Saves and uses multiple site profiles (2 Uploads portable media and used on-the-go 2 Can stay loaded and accept new uploads through interprocess communication (faster) 2 Can be used in conjunction with a scheduling application or script. Completely commandline controllab program provided in a convenient help file. <sup>2</sup> A few more exciting but secret features are planned in upgrades for our users! File Size:2.34 MB Added:10/09/2011

### **System Requirements For ShellFTP:**

Minimum: OS: Windows 10 64bit. (Windows 8.1 32bit is not supported) Processor: Intel Core i3-5010U or AMD equivalent Memory: 2 GB RAM Graphics: NVIDIA GeForce GTX 660 or AMD Radeon HD 6950 Network: Internet Connection Hard

Related links:

<https://gardensland.com/wp-content/uploads/2022/06/valigra.pdf> <https://www.travelrr.com/wp-content/uploads/2022/06/AutoUSBCheck.pdf> [https://sissycrush.com/upload/files/2022/06/2RDEm1nJ5bBlUw2yj4dh\\_07\\_fe9e89ff516988bb114f309b191f7e06\\_file.pdf](https://sissycrush.com/upload/files/2022/06/2RDEm1nJ5bBlUw2yj4dh_07_fe9e89ff516988bb114f309b191f7e06_file.pdf) <https://treeclimbing.hk/2022/06/07/cd-wizzard-crack-free-3264bit/> <https://wanoengineeringsystems.com/directory-lister-2-830-crack-for-pc/> <https://linl.com/?p=5953> <http://it-labx.ru/?p=25054> [https://socialtak.net/upload/files/2022/06/VyhXGyCBpcjtfK1K1JxH\\_07\\_76b559e755dfce099fb7831ea08e2393\\_file.pdf](https://socialtak.net/upload/files/2022/06/VyhXGyCBpcjtfK1K1JxH_07_76b559e755dfce099fb7831ea08e2393_file.pdf) <https://dox.expert/wp-content/uploads/2022/06/PathView.pdf> <https://jugueteriapuppe.cl/wp/wp-content/uploads/2022/06/daryreve.pdf> <https://nashvilleopportunity.com/csv-splitter-merger-crack/> <https://eqcompu.com/2022/06/07/dns4me-with-key-latest-2022/> <http://rastadream.com/?p=2789> <https://rko-broker.ru/2022/06/07/officeone-powerpoint-vba-controls-assistant-crack-torrent-activation-code-pc-windows/> <https://armina.bio/wp-content/uploads/2022/06/banjay.pdf> [https://social.halvsie.com/upload/files/2022/06/LjhOAjRTZK4bgiBLs5Ki\\_07\\_76b559e755dfce099fb7831ea08e2393\\_file.pdf](https://social.halvsie.com/upload/files/2022/06/LjhOAjRTZK4bgiBLs5Ki_07_76b559e755dfce099fb7831ea08e2393_file.pdf) <https://loquatics.com/brava-desktop-ixl-crack-free-download-march-2022/> <https://eqcompu.com/2022/06/07/ciac-039s-image-downloader-crack-with-key-download/> <https://natsegal.com/percautus-radio-crack-keygen-full-version-download-mac-win/> <http://clubonlineusacasino.com/wp-content/uploads/2022/06/WallZilla.pdf>